## **Instructions to Accept/Decline your Financial Aid**

Pell Grant and SEOG are federal grants that do not require "acceptance".

Home  $\leftarrow$  Offer

**Financial Aid History** 

If you have been offered **Federal Work-Study and/or Federal Direct Loan**, you must accept or decline these funds. You can accept the full amount or a partial amount of the Federal Direct Loan. You may want to consider this when determining the amount of Direct Loan you will need for the academic year. In most cases there are additional requirements that you must complete for Direct Loan. Direct loan processing will be delayed if you fail to complete any additional requirements.

**Step 1:** Sign into your MyCorning account at <https://www.corning-cc.edu/mycorning.php>

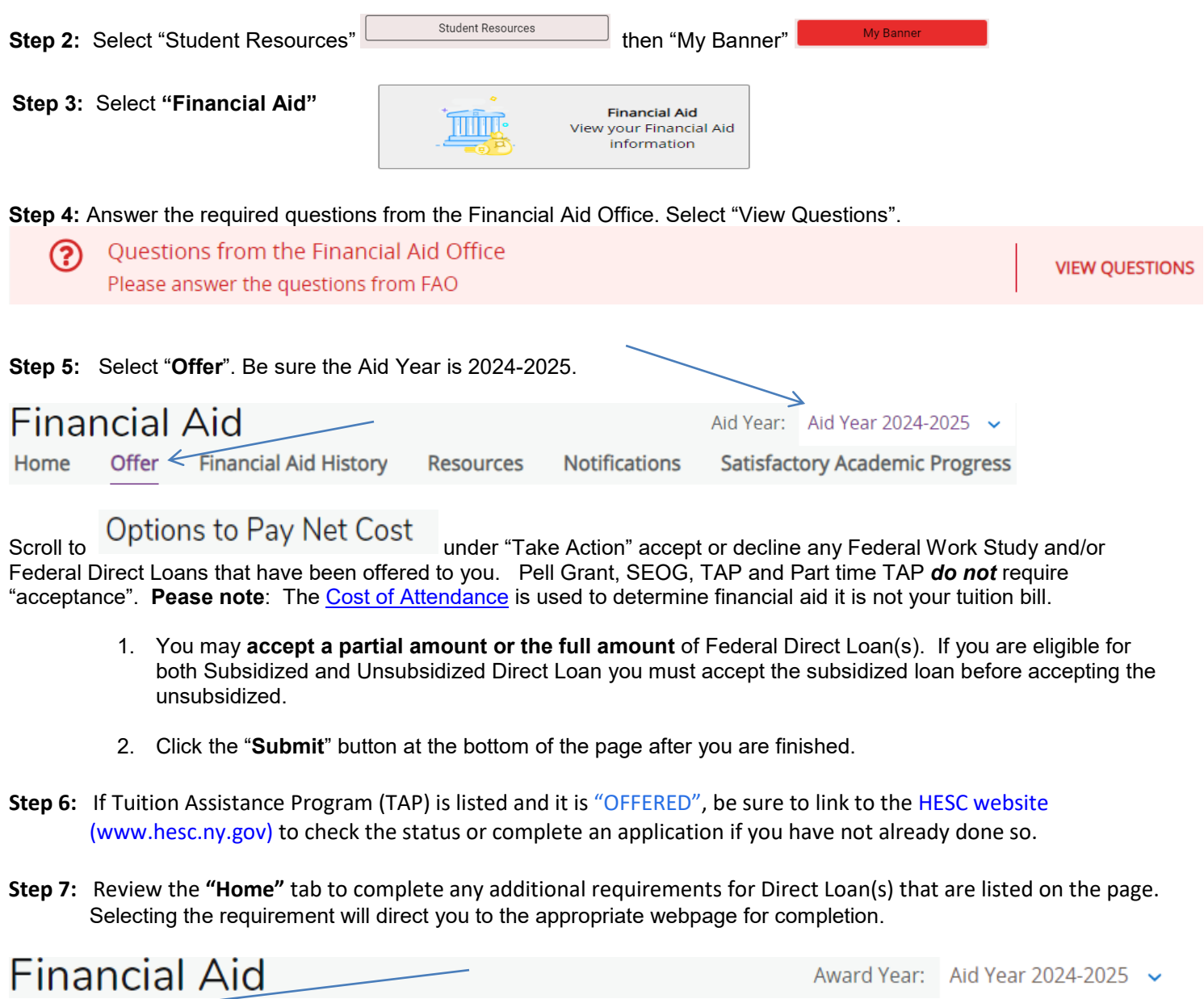

**Need assistance? Contact our office at** (607)962-9875 or eacenter@corning-cc.edu.

**Resources** 

**Notifications** 

**Satisfactory Academic Progress**